## Elixir Meetup La Plata

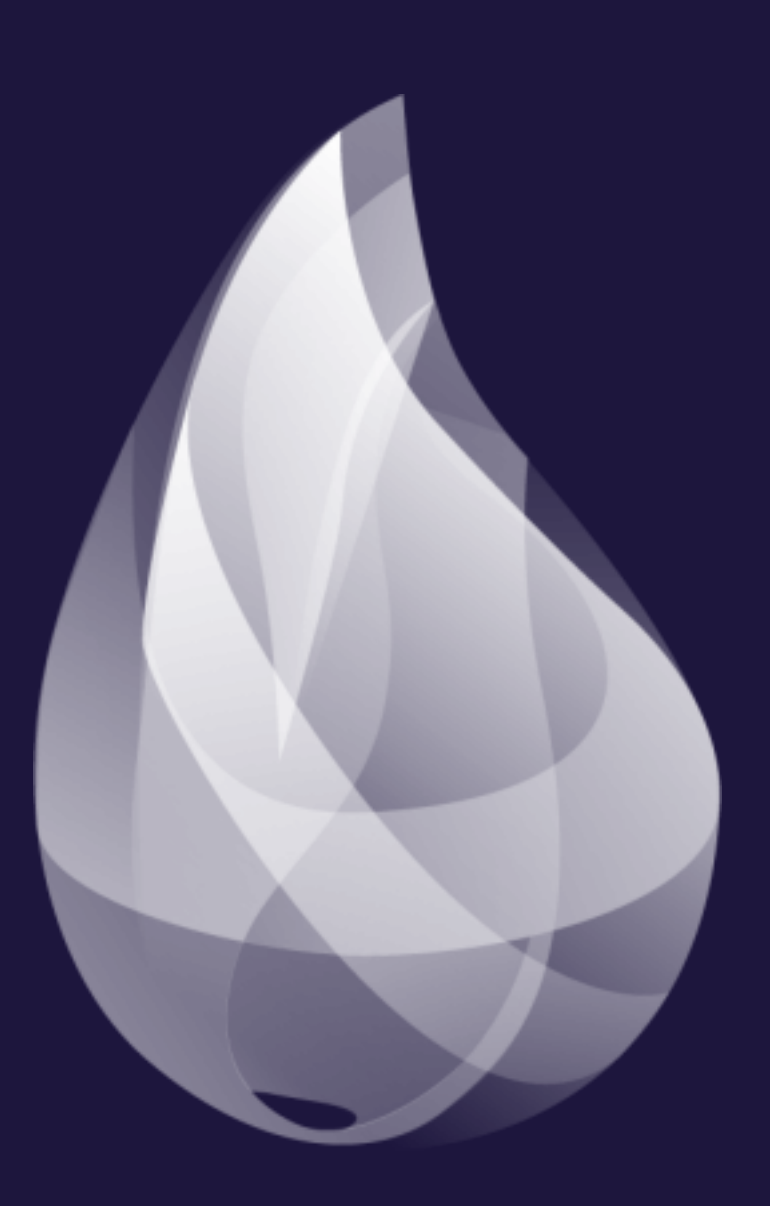

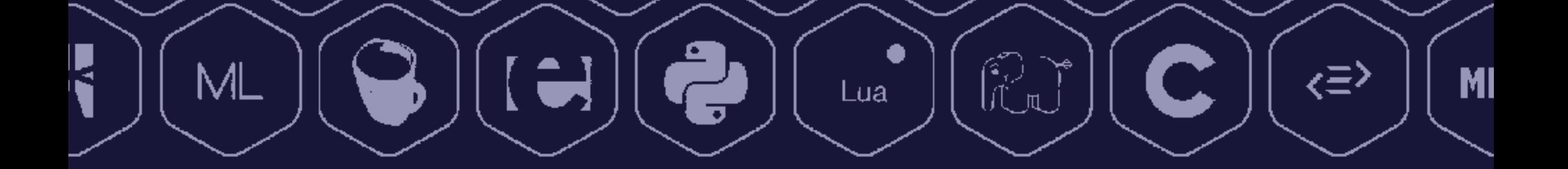

## Elixir, Phoenix y los desafíos de la nueva web

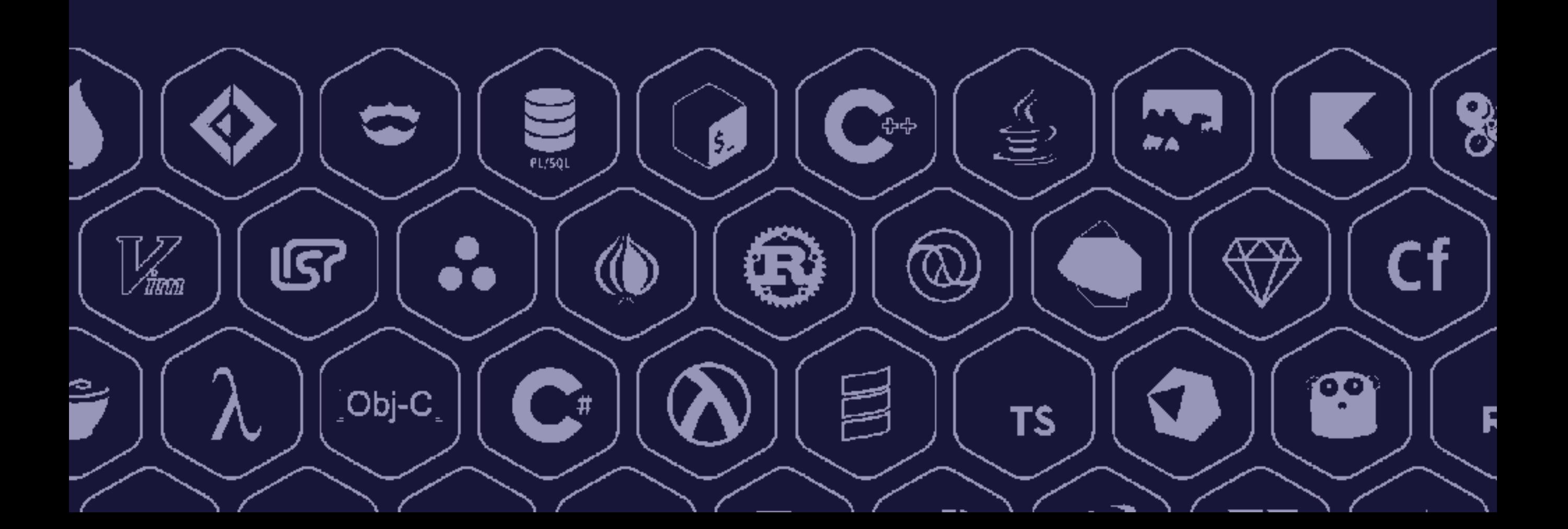

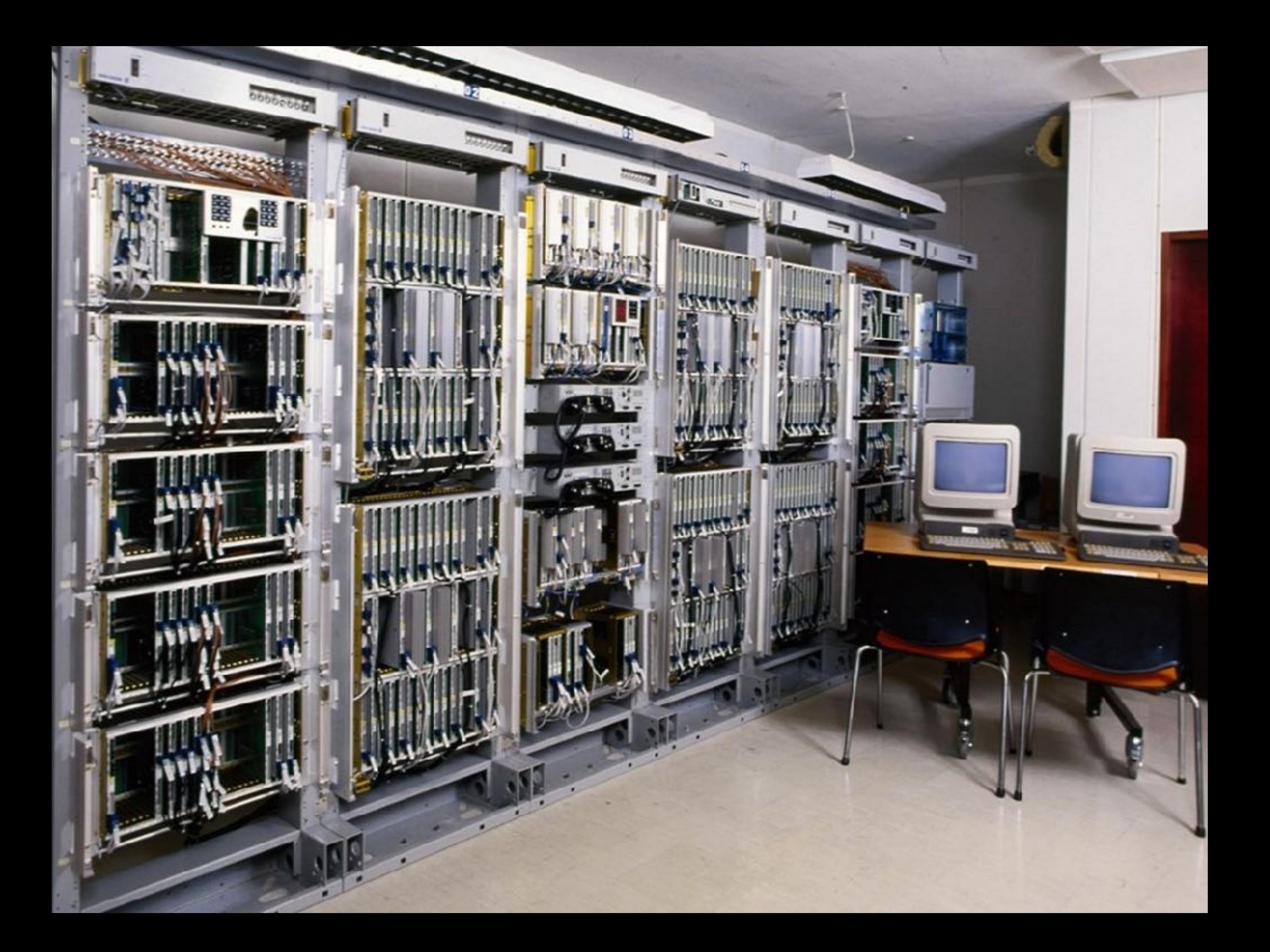

**defmodule Math do # this is a comment def sum(a, b) do a + b end**

 **def duplicate(a) do 2 \* a end end** 

**Math.sum(1, 2) #=> 3 Math.duplicate(3) #=> 6**

### **Los objetos en Ruby acoplan:**

**\* representación de datos \* lógica de programa \* organización de código \* manejo de estado \* polimorfismo (por herencia)**

**# Ruby "HOLA".downcase #=> "hola"**

**# Elixir String.downcase("HOLA") #=> "hola"** 

### # Ruby

## "HOLA".equal?("HOLA")

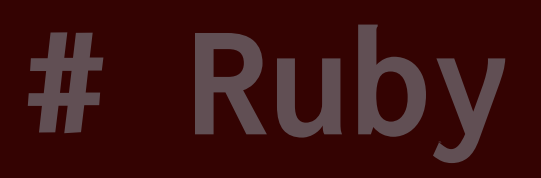

- **a = "HOLA"**
- $b = "HOLA"$

**a.object\_id #=> 70227497266080 b.object\_id #=> 70227497236260**

### # Elixir

## "HOLA" == "HOLA"  $#=>$  true

**# Elixir** 

**[1, 2, 3] == [1, 2, 3] #=> true**

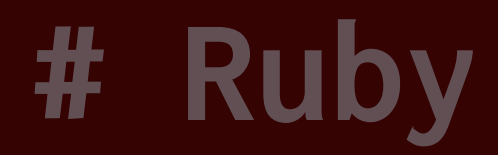

## **a = "HOLA" a.downcase! #=> "nil" a #=> "hola"**

#### **# Elixir**

## **a = "HOLA" String.downcase(a) #=> "hola" a #=> "HOLA"**

**Value |> f() |> g() |> h()**

## $span(fn \rightarrow 1 + 2 end)$  $#=>$  #PID<0.111.0>

## **GenStage**

**Task** 

**Agent** 

**GenServer Supervisor**

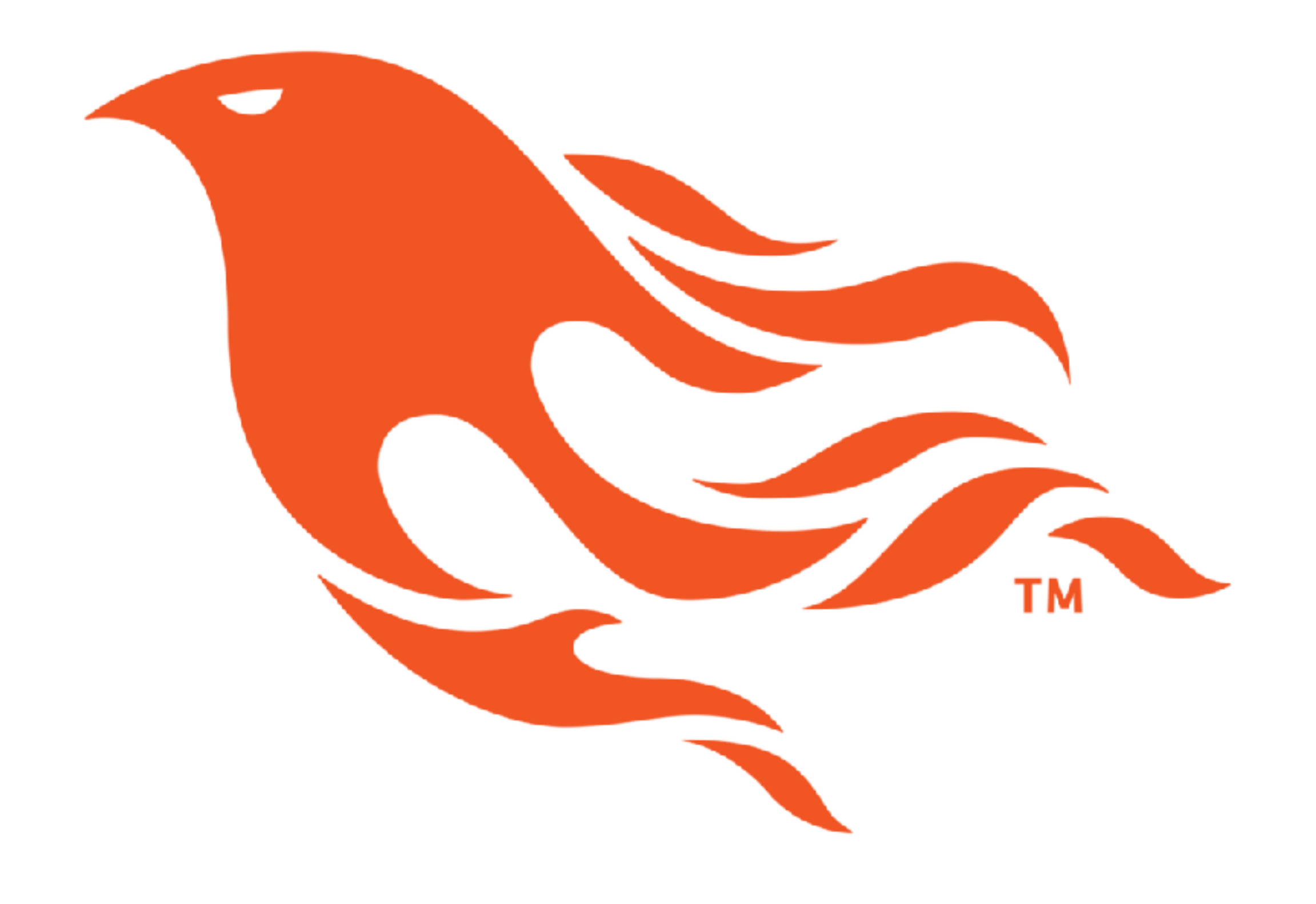

```
class CreateArticles < ActiveRecord::Migration[6.0]
   def change 
     create_table :articles do |t| 
       t.string :name
       t.text :description 
       t.timestamps 
     end
   end 
end
```

```
defmodule MyWeb.Repo.Migrations.CreateArticle do
   use Ecto.Migration
```

```
 def change do
     create table(:articles) do
       add :title, :string
       add :description, :string
       timestamps 
     end 
   end 
end
```

```
resources :articles do 
   resources :comments, only: [:comment]
end
```
**post "login", to: "sessions#login"**

**root to: "pages#index"**

**resources "/articles", ArticleController do resources "/comments", CommentController, only: [:show] end** 

**post "/login", SessionController, :login**

**get "/", PageController, :index**

```
class ArticlesController < ApplicationController
   def show 
     @article = Article.find(params[:id])
     # render "show.html"
   end
end
```
**defmodule MyWeb.ArticleController do use MyWeb.Web, :controller** 

 **def show(conn, %{"id" => id}) do article = Blog.get\_article!(id) render(conn, "show.html", article: article) end end**

**<h1><%= @article.title %></h1> <p><%= @article.description %></p>**

**<%= for comment <- @article.comments do %> <p class="comment"> <%= comment.content %> </p> <% end %>**

**<%= link "Editar", to: article\_path(@conn, :edit, @article) %>**

**<%= link "Volver", to: article\_path(@conn, :index) %>** 

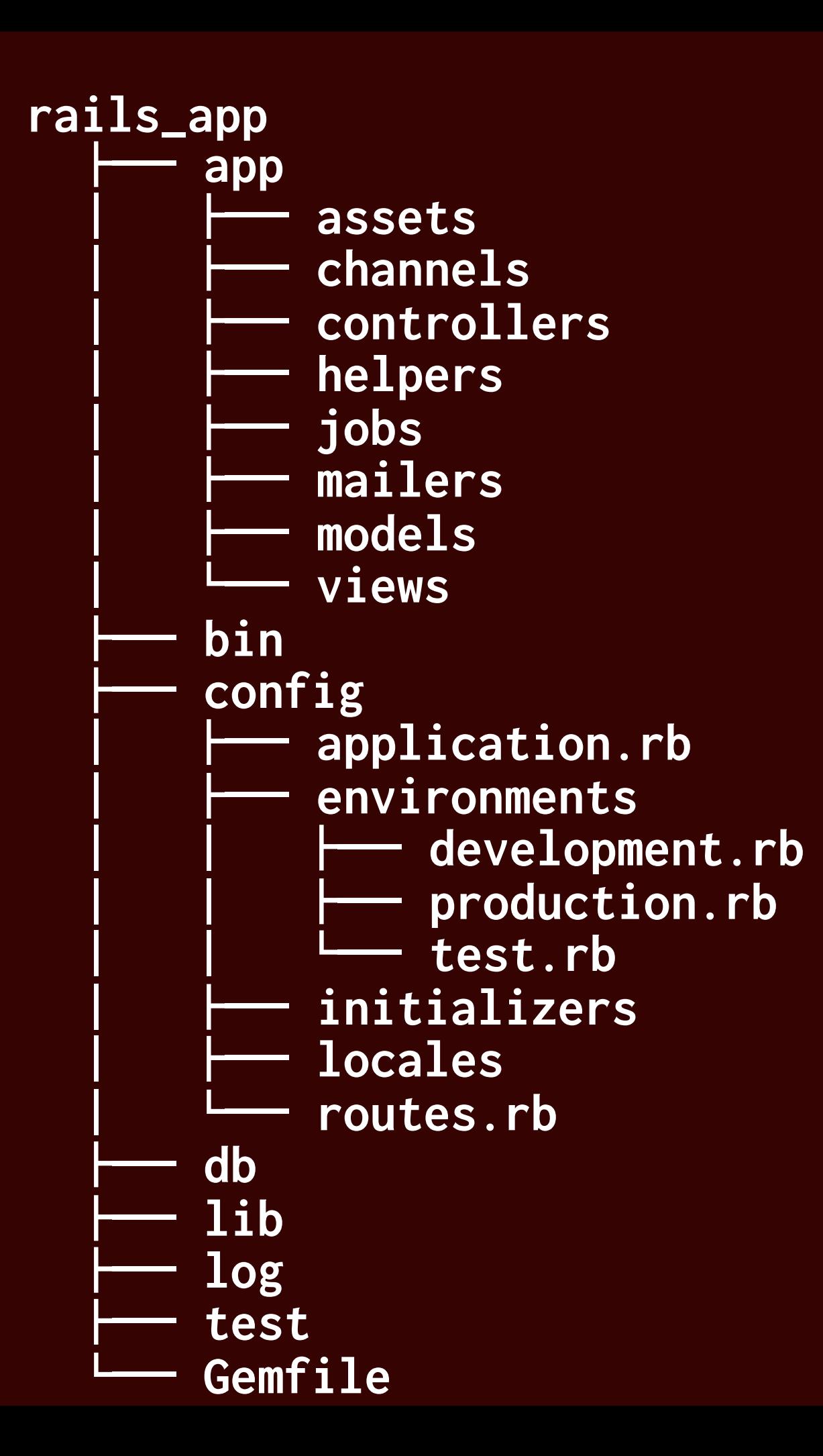

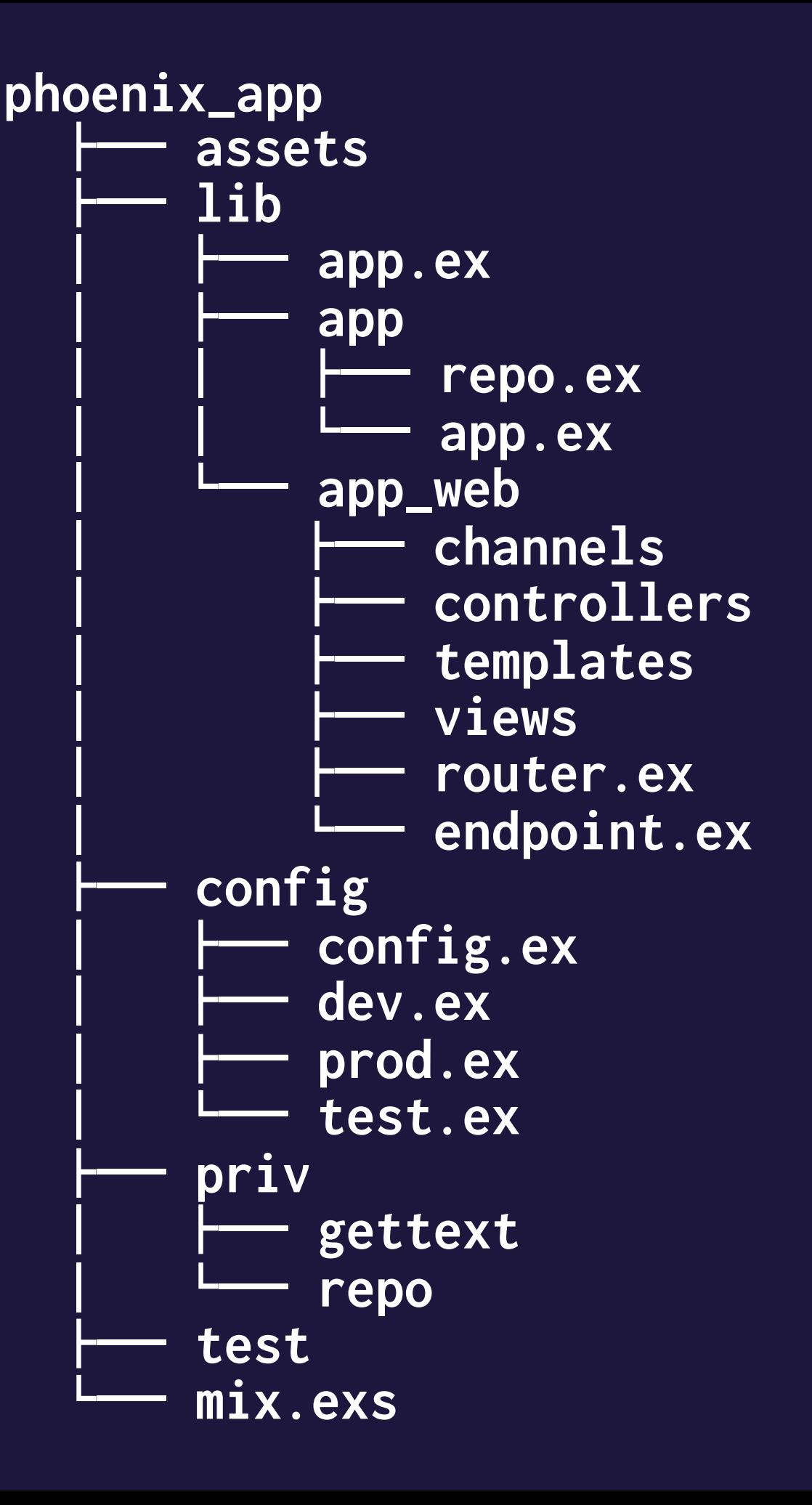

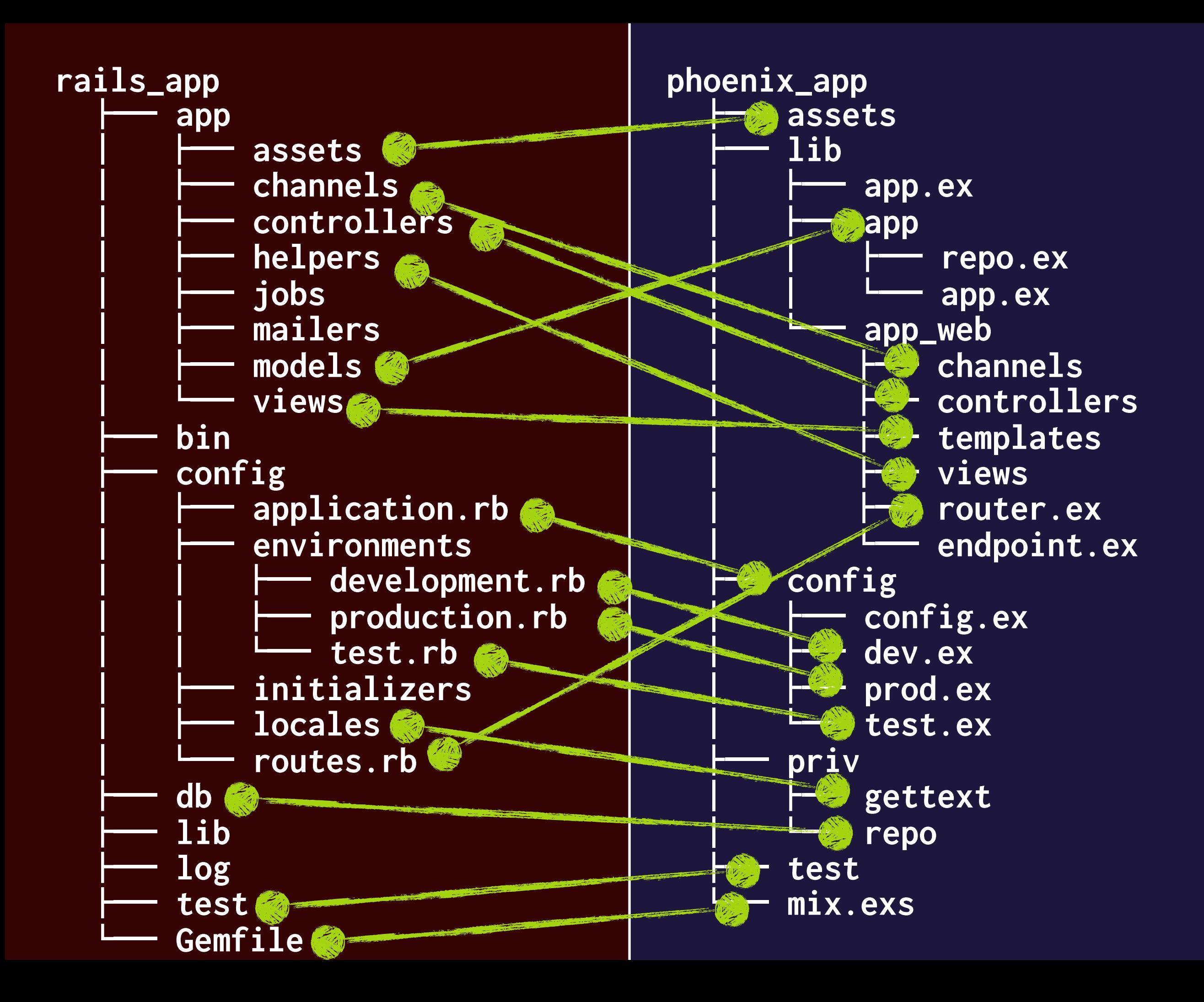

# Channels

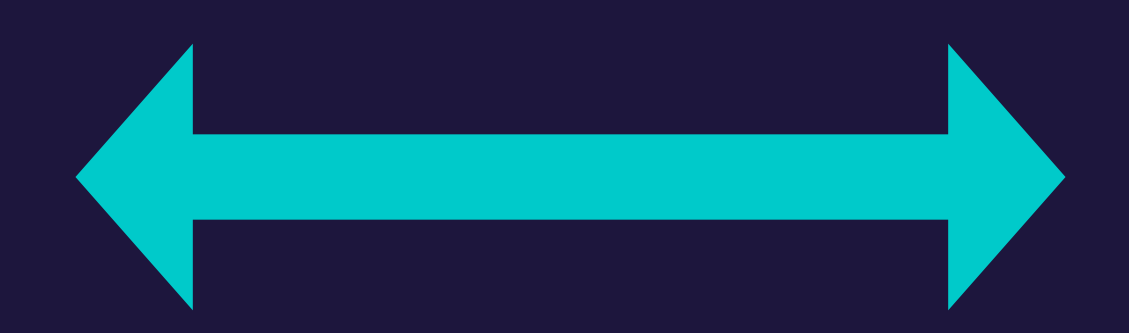

## Sent 200 in 517µs

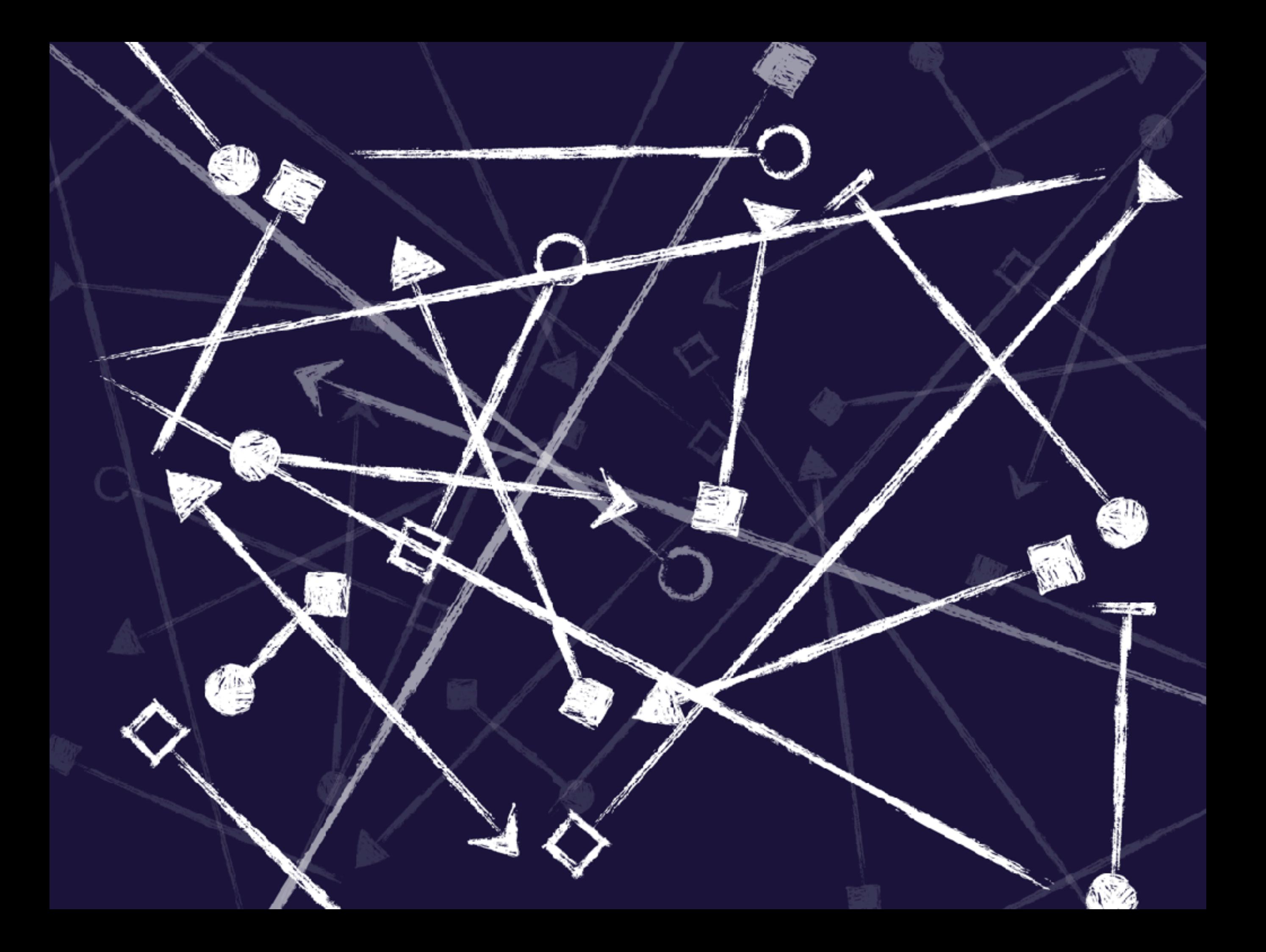

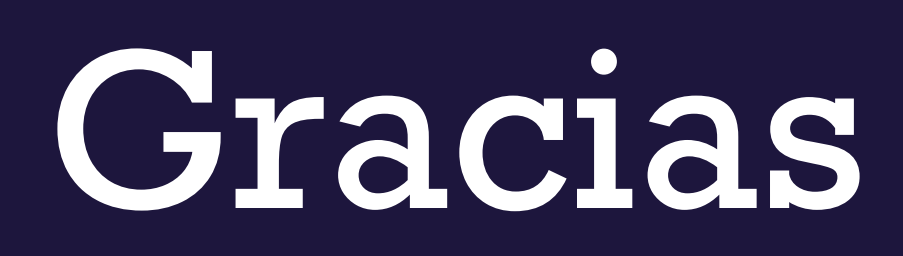

#### [github.com/nicanor](http://github.com/nicanor)

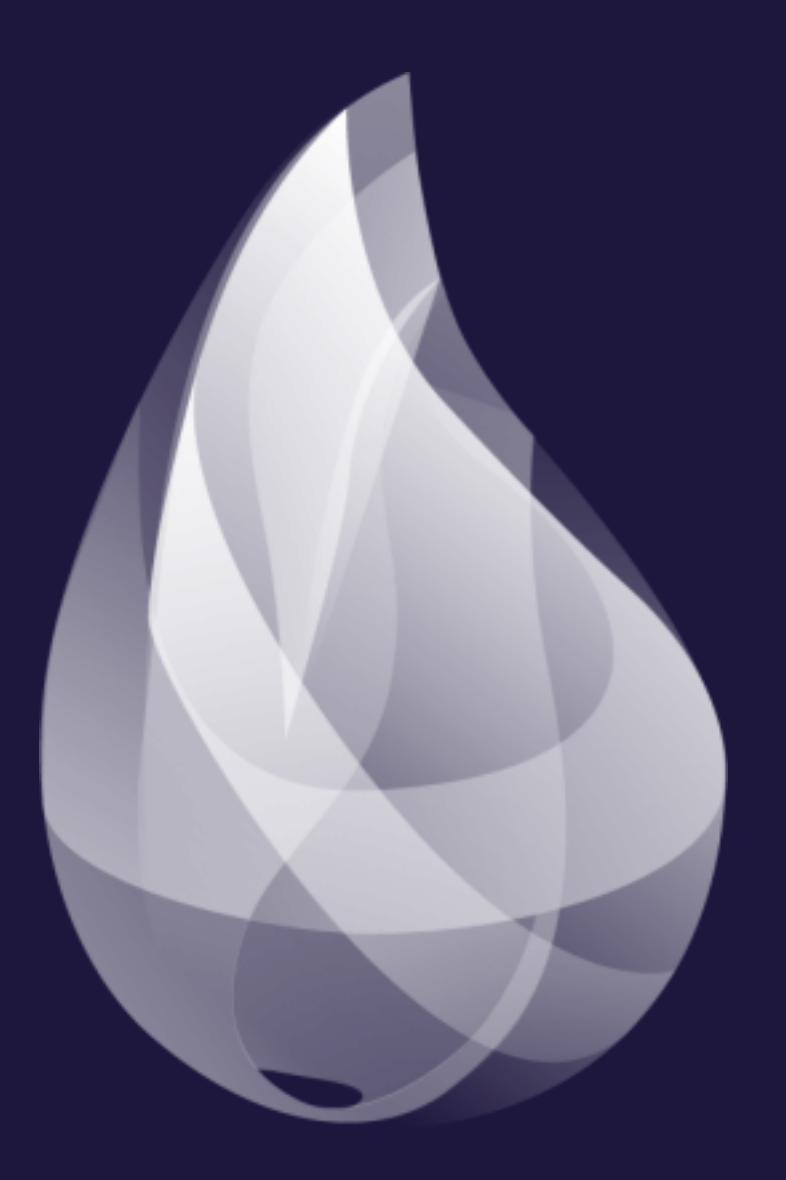